Circle the abacus that shows the **smaller** number. If the numbers are the **same**, circle both.

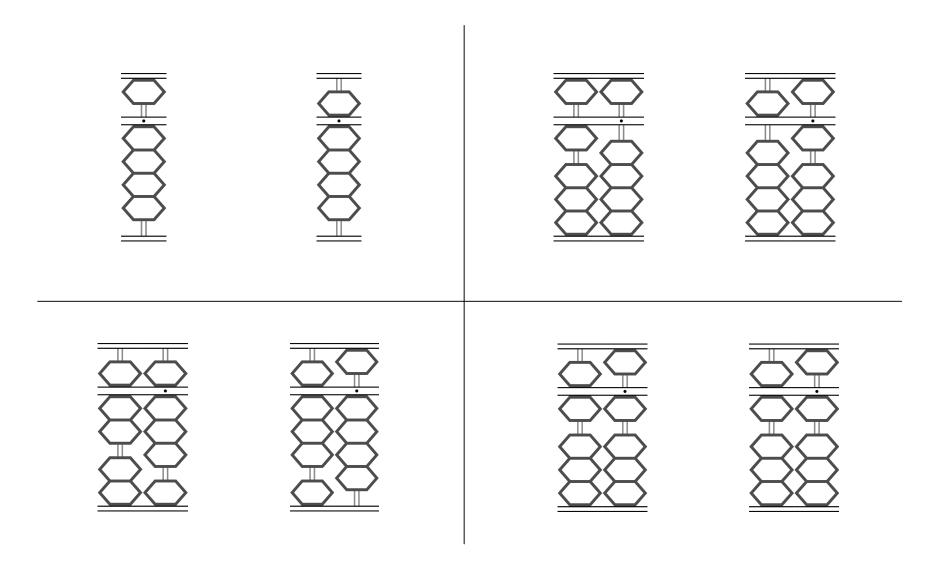